## More Concurrency

Database Systems Lecture 17 Natasha Alechina

#### In This Lecture

- Deadlock detection
- Deadlock prevention
- Timestamping
- For more information
  - Connolly and Begg chapter 20

#### Deadlocks

- A deadlock is an impasse that may result when two or more transactions are waiting for locks to be released which are held by each other.
  - For example: T1 has a lock on X and is waiting for a lock on Y, and T2 has a lock on Y and is waiting for a lock on X.

 Given a schedule, we can detect deadlocks which will happen in this schedule using a wait-for graph (WFG).

### Precedence/Wait-For Graphs

- Precedence graph
  - Each transaction is a vertex
  - Arcs from T1 to T2 if
    - T1 reads X before T2 writes X
    - T1 writes X before T2 reads X
    - T1 writes X before T2 writes X

- Wait-for Graph
  - Each transaction is a vertex
  - Arcs from T2 to T1 if
    - T1 read-locks X then T2 tries to write-lock it
    - T1 write-locks X then T2 tries to read-lock it
    - T1 write-locks X then T2 tries to write-lock it

- T1 Read(X)
- T2 Read(Y)
- T1 Write(X)
- T2 Read(X)
- T3 Read(Z)
- T3 Write(Z)
- T1 Read(Y)
- T3 Read(X)
- T1 Write(Y)

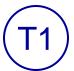

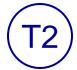

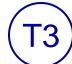

Wait for graph

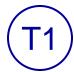

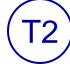

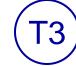

- T1 Read(X)
- T2 Read(Y)
- T1 Write(X)
- T2 Read(X)
- T3 Read(Z)
- T3 Write(Z)
- T1 Read(Y)
- T3 Read(X)
- T1 Write(Y)

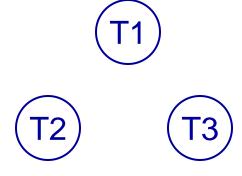

Wait for graph

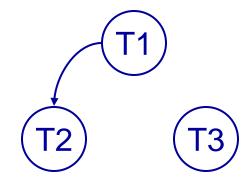

- T1 Read(X)
- T2 Read(Y)
- T1 Write(X)
- T2 Read(X)
- T3 Read(Z)
- T3 Write(Z)
- T1 Read(Y)
- T3 Read(X)
- T1 Write(Y)

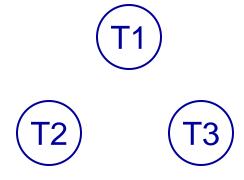

Wait for graph

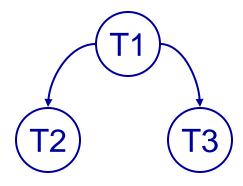

- T1 Read(X)
- T2 Read(Y)
- T1 Write(X)
- T2 Read(X)
- T3 Read(Z)
- T3 Write(Z)
- T1 Read(Y)
- T3 Read(X)
- T1 Write(Y)

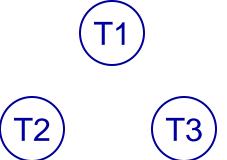

Wait for graph

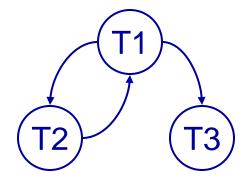

- T1 Read(X) read-locks(X)
- T2 Read(Y) read-locks(Y)
- T1 Write(X) write-lock(X)
- T2 Read(X) tries read-lock(X)
- T3 Read(Z)
- T3 Write(Z)
- T1 Read(Y)
- T3 Read(X)
- T1 Write(Y)

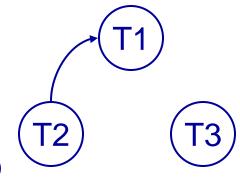

Wait for graph

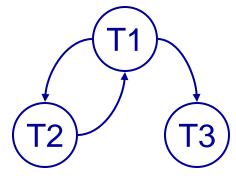

Precedence graph

- T1 Read(X) read-locks(X)
- T2 Read(Y) read-locks(Y)
- T1 Write(X) write-lock(X)
- T2 Read(X) tries read-lock(X)
- T3 Read(Z) read-lock(Z)
- T3 Write(Z) write-lock(Z)
- T1 Read(Y) read-lock(Y)
- T3 Read(X) tries read-lock(X)
- T1 Write(Y)

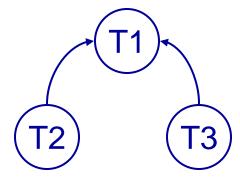

Wait for graph

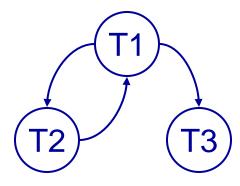

Precedence graph

- T1 Read(X) read-locks(X)
- T2 Read(Y) read-locks(Y)
- T1 Write(X) write-lock(X)
- T2 Read(X) tries read-lock(X)
- T3 Read(Z) read-lock(Z)
- T3 Write(Z) write-lock(Z)
- T1 Read(Y) read-lock(Y)
- T3 Read(X) tries read-lock(X)
- T1 Write(Y) tries write-lock(Y)

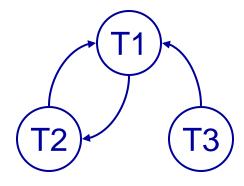

Wait for graph

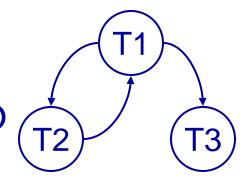

Precedence graph

#### **Deadlock Prevention**

- Deadlocks can arise with 2PL
  - Deadlock is less of a problem than an inconsistent DB
  - We can detect and recover from deadlock
  - It would be nice to avoid it altogether

- Conservative 2PL
  - All locks must be acquired before the transaction starts
  - Hard to predict what locks are needed
  - Low 'lock utilisation' transactions can hold on to locks for a long time, but not use them much

#### **Deadlock Prevention**

- We impose an ordering on the resources
  - Transactions must acquire locks in this order
  - Transactions can be ordered on the last resource they locked

- This prevents deadlock
  - If T1 is waiting for a resource from T2 then that resource must come after all of T1's current locks
  - All the arcs in the wait-for graph point 'forwards' - no cycles

# Example of resource ordering

- Suppose resource order is: X < Y</li>
- This means, if you need locks on X and Y, you first acquire a lock on X and only after that a lock on Y
  - (even if you want to write to Y before doing anything to X)
- It is impossible to end up in a situation when T1 is waiting for a lock on X held by T2, and T2 is waiting for a lock on Y held by T1.

# Timestamping

- Transactions can be run concurrently using a variety of techniques
- We looked at using locks to prevent interference

- An alternative is timestamping
  - Requires less overhead in terms of tracking locks or detecting deadlock
  - Determines the order of transactions before they are executed

# Timestamping

- Each transaction has a timestamp, TS, and if T1 starts before T2 then TS(T1) < TS(T2)</li>
  - Can use the system clock or an incrementing counter to generate timestamps

- Each resource has two timestamps
  - R(X), the largest timestamp of any transaction that has read X
  - W(X), the largest timestamp of any transaction that has written X

## Timestamp Protocol

- If T tries to read X
  - If TS(T) < W(X) T is rolled back and restarted with a later timestamp
  - If TS(T) ≥ W(X) then the read succeeds and we set R(X) to be max(R(X), TS(T))

- T tries to write X
  - If TS(T) < W(X) or TS(T) < R(X) then T is rolled back and restarted with a later timestamp
  - Otherwise the write succeeds and we set W(X) to TS(T)

- Given T1 and T2 we will assume
  - The transactions make alternate operations
  - Timestamps are allocated from a counter starting at 1
  - T1 goes first

| T1        | T2        |
|-----------|-----------|
| Read(X)   | Read(X)   |
| Read(Y)   | Read(Y)   |
| Y = Y + X | Z = Y - X |
| Write(Y)  | Write(Z)  |

T1 T2

Read(X) Read(X)

Read(Y) Read(Y)

Y = Y + X Z = Y - X

Write(Y) Write(Z)

T1 T2

T1 T2  $\rightarrow$  Read(X) Read(X)
Read(Y) Read(Y) Y = Y + X Z = Y - XWrite(Y) Write(Z)

|   | X | Y | Z |
|---|---|---|---|
| R | 1 |   |   |
| N |   |   |   |

T1 T2
TS 1

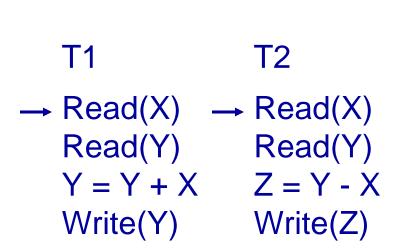

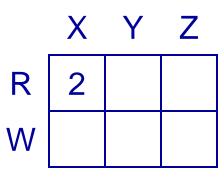

T1 T2

Read(X) 
$$\rightarrow$$
 Read(X)

Read(Y) Read(Y)

Y = Y + X Z = Y - X

Write(Y) Write(Z)

|   | X | Y | Z |
|---|---|---|---|
| R | 2 | 1 |   |
| W |   |   |   |

T1 T2

Read(X) Read(X)

Read(Y) Read(Y)

$$Y = Y + X$$
  $Z = Y - X$ 

Write(Y) Write(Z)

|   | X | Y | Z |
|---|---|---|---|
| R | 2 | 2 |   |
| W |   |   |   |

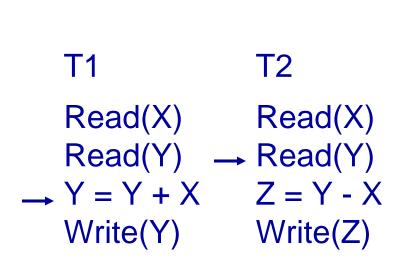

|   | X | Y | Z |
|---|---|---|---|
| R | 2 | 2 |   |
| W |   |   |   |

T1 T2

Read(X) Read(X)

Read(Y) Read(Y)

$$\rightarrow$$
 Y = Y + X  $\rightarrow$  Z = Y - X

Write(Y) Write(Z)

|   | X | Y | Z |
|---|---|---|---|
| R | 2 | 2 |   |
| W |   |   |   |

| T1         | T2                      |
|------------|-------------------------|
| Read(X)    | Read(X)                 |
| Read(Y)    | Read(Y)                 |
| Y = Y + X  | $\rightarrow$ Z = Y - X |
| → Write(Y) | Write(Z)                |
|            |                         |

|   | X | Y | Z |
|---|---|---|---|
| R | 2 | 2 |   |
| W |   |   |   |

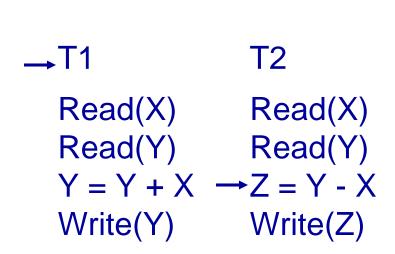

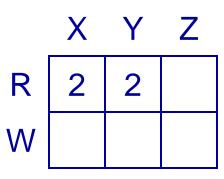

→ T1 T2

Read(X) Read(X)

Read(Y) Read(Y)

$$Y = Y + X$$
  $Z = Y - X$ 

Write(Y) → Write(Z)

|   | X | Y | Z |
|---|---|---|---|
| R | 2 | 2 |   |
| N |   |   | 2 |

T1 T2

→ Read(X) Read(X)
Read(Y) Read(Y)

Y = Y + X Z = Y - X

Write(Y) Write(Z)

T1 T2
TS 3 2

| T2        |
|-----------|
| Read(X)   |
| Read(Y)   |
| Z = Y - X |
| Write(Z)  |
|           |

|   | X | Y | Z |
|---|---|---|---|
| R | 3 | 3 |   |
| W |   |   | 2 |

| 2         |
|-----------|
| Read(X)   |
| Read(Y)   |
| Z = Y - X |
| Vrite(Z)  |
|           |

|   | X | Y | Z |
|---|---|---|---|
| R | 3 | 3 |   |
| W |   |   | 2 |

| T1         | T2        |
|------------|-----------|
| Read(X)    | Read(X)   |
| Read(Y)    | Read(Y)   |
| Y = Y + X  | Z = Y - X |
| → Write(Y) | Write(Z)  |
|            |           |

|   | X | Y | Z |
|---|---|---|---|
| R | 3 | 3 |   |
| N |   | 3 | 2 |
|   |   |   |   |

# Timestamping

- The protocol means that transactions with higher times take precedence
  - Equivalent to running transactions in order of their final time values
  - Transactions don't wait no deadlock

- Problems
  - Long transactions might keep getting restarted by new transactions starvation
  - Rolls back old transactions, which may have done a lot of work

#### **Next Lecture**

- After the break:
  - Java and SQL (not in the exam, just for information)
  - Feedback on coursework 5 (normalisation)
  - Exam revision